# **DSS-M15S 270° 15KG DF Metal Servo with Analog Feedback SKU SER0044**

 [\(https://www.dfrobot.com/product-1709.html\)](https://www.dfrobot.com/product-1709.html)

#### <span id="page-0-0"></span>**Introduction**

DSS-M15S servos have been well received by customers in these years. It has extremely wide angle control range, huge load capacity and excellent quality. This DSS-M15S with analog feedback has broken its internal potentiometer signal. This is an analog signal with 0~3.3V feedback. You can connect it to MCU to realize close-loop feedback control.

DSS-M15S 270° Metal servo with feedback is compatible with Arduino Servo library. You can drive it with Arduino Board and read the angle value from analog side.

#### **Specification**

- Electronic specifications
	- Operating voltage: 4.8-7.2V
- 6V test environment
	- Operating speed (no load): 0.18 sec/60 degrees
	- o Resting current: 80mA
	- Locking torque: 13.5KG\*cm
- o Stall current: 1.8A
- o Standby current: 4mA
- 7V test environment
	- Operating speed (no load): 0.16sec/60 degrees
	- o Resting current: 100mA
	- Locking torque: 15KG\*cm
	- o Stall current: 2A
	- o Standby current: 5mA
- Mechanical specifications
	- Gear material: metal gear
	- Operating angle: 270 degrees
	- Wiring gauge: 28PVC
	- Data line length: 320mm
	- Gear bracket spline: 25T/5.80
	- Gear ratio: 310:1
	- $\circ$  Size: 54.5\*20\*47.5mm
- Control specifications
	- Feedback signal: 0-3.3V
	- Control signal: RC PWM
	- Pulse range: 500-2500 us
	- Median signal value: 1500us
	- Clockwise rotation: <1500us  $\circ$
	- Control frequency: 50-330Hz (Arduion compatible)

# **Servo Overview**

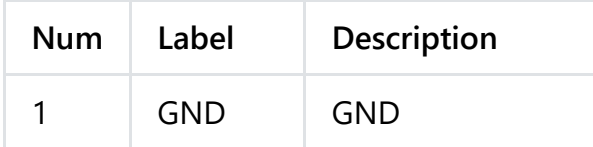

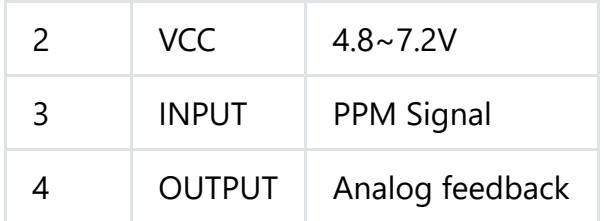

### **Relationship between Angle & Analog value**

Formula: **Actual angle = Analog value degree \*0.47-33.4**

#### **Before Usage**

There will be some error between each servos. If you want to use the servos with scenes that require precise control, you can calibrate them separately. A quick three-point calibration method is provided here:

- 1. Drive the servo to 90 degrees (1500us), record the actual angle as reference angle A, and record the corresponding feedback analog value a;
- 2. Drive the servo to 0 degrees (500us), record the actual angle as reference angle B, and record the corresponding feedback analog value B:
- 3. Drive the servo to 270 degrees (2500c), record the actual angle as reference angle C, and record the corresponding feedback analog value C

The following formula gives the relationship between Analog value  $\alpha$  Angle.

- Actual angle =  $m *$  Analog value n
- $m=[(A-B)/(a-b) (C-A)/(c-a)]/2$
- $n=[(Ab-Ba)/(b-a) (Bc-Cb)/(c-b)]/2$

If you doesn't need such accurate value, you can use **m=0.47;n=-33.4** directly.

#### **Tutorial**

#### **Requirements**

- **Hardware**
	- [DFRduino UNO R3 \(https://www.dfrobot.com/product-838.html\)](https://www.dfrobot.com/product-838.html) (or similar) x 1
	- SER0044 DSS-M15S 270° Metal Servo
	- M-M/F-M/F-F Jumper wires
- **Software** 
	- o Arduino IDE, [Click to Download Arduino IDE from Arduino® \(https://www.arduino.cc/en/Main/Software\)](https://www.arduino.cc/en/Main/Software)

**Connection Diagram**

**Sample Code**

```
void setup()
{
    Serial.begin(9600);//Set Baud Rate to 9600 bps
}
void loop()
{
   uint16 t val;
   double dat;
    val=analogRead(A0);//Connect Analog pin to A0
    dat = (double) val * 0.47-33.4;Serial.print("Position:"); //Display the position on Serial monitor
    Serial.print(dat);
   Serial.println("Degree");
    delay(100);
}
```
#### **Expected Results**

Arduino will drive the servo with D9 pin, and receive the Analog feedback from A0 port.

## **FAQ**

For any questions, advice or cool ideas to share, please visit the **DFRobot Forum** [\(https://www.dfrobot.com/forum/\).](https://www.dfrobot.com/forum/)

## **Dimension**

#### **More Documents**

 Get **[DSS-M15S 270° 15KG DF Metal Servo with Analog Feedback](https://www.dfrobot.com/product-1709.html)** (https://www.dfrobot.com/product-1709.html) from DFRobot Store or **DFRobot Distributor**[. \(https://www.dfrobot.com/index.php?route=information/distributorslogo\)](https://www.dfrobot.com/index.php?route=information/distributorslogo)

**[Turn to the Top](#page-0-0)**